#### Olimpiada Informática Femenina III

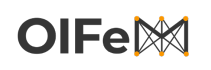

Pruebas de sistema hackeando

# Hackeando la caja fuerte

Joana adora los juegos de espías. Tanto, que se han vuelto algo más que un juego. Su amigo Izan la ha retado a abrir la caja fuerte de la universidad, ya que se rumorea entre los alumnos que esta oculta un oscuro secreto.

Joana, que es algo orgullosa, acepta el reto sin dudarlo y en un descanso entre clases se acerca a mirar la caja. Descubre que esta se abre mediante un PIN de 10 dígitos (todos ellos entre el 0 y el 9). Pero además, esta caja tiene una propiedad muy útil: te dice, tras cada dígito, si este es correcto.

Es decir, cuando Joana teclea un c´odigo de 10 d´ıgitos, la pantalla se ilumina con una de las siguientes opciones: una luz roja, que indica que el primer dígito ya está mal, o  $x$  luces verdes, que indican que los x primeros dígitos están bien. Por lo tanto, si todos los dígitos están bien, habrá 10 luces verdes. Pero si los tres primeros dígitos están bien y el cuarto mal, habrá exactamente tres luces verdes iluminando la pantalla. Ten en cuenta que las luces indican el prefijo de mayor longitud que es correcto, pero esto no quiere decir que, si hay tres luces, el quinto dígito está mal, únicamente que lo está el cuarto.

Joana se pone manos a la obra y diseña un programa que le dice qué códigos de 10 dígitos ha de introducirle al sistema, usando el feedback de la pantalla de este. ¿Sabrías tú hacer lo mismo?

### Entrada y salida

#### Este es un problema interactivo.

Por lo tanto, has de refrescar la salida cada vez que imprimas datos (cout  $\leq$  endl o cout  $\leq$  flush en C++, System.out.flush() en Java, stdout.flush() en Python).

El juez comenzará a la espera de tu primer intento de adivinar el código. Cada vez que quieras probar a escribir un código en la pantalla, imprime el carácter ?, seguido de un espacio y el código de 10 dígitos que desees probar (sin espacios).

Tras cada intento tuyo, el juez escribirá una línea con la salida de la pantalla. Esta línea contendrá el car´acter R si en la pantalla hay una luz roja o una secuencia de caracteres V con la longitud igual al número de luces verdes que aparecen en la pantalla.

Cuando creas saber el PIN (solo tendrás un intento), escribe una línea que empiece por =>, seguido de un espacio y el código de 10 dígitos que creas que es la solución. La interacción acabará ahí, independientemente de que aciertes o no.

### Puntuación

Recibirás 100 puntos si tu código hace 90 consultas o menos de tipo ?.

Recibirás 0 puntos si tu código llega a las 9000 consultas de tipo ? sin descifrar el PIN o si envías un PIN equivocado.

Recibirás  $\frac{9000}{q}$  puntos si tu código usa  $q \le 9000$  consultas para descifrar el PIN y lo hace correctamente.

## Olimpiada Informática Femenina III

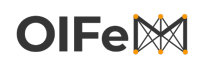

Pruebas de sistema hackeando

# ${\bf E}$ jemplos de interacción

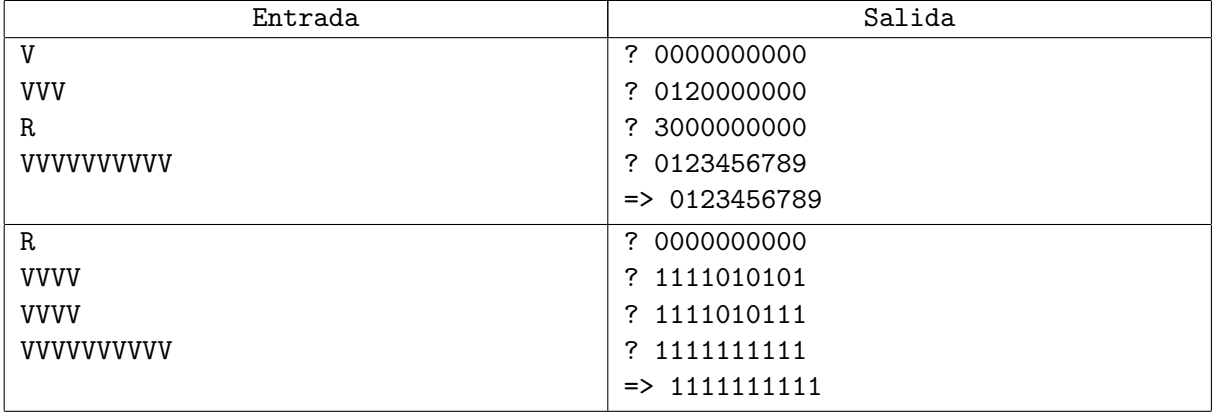

#### Olimpiada Informática Femenina III

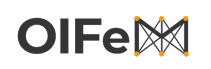

Pruebas de sistema enchufes

# Enchufes

Maria se ha ido de viaje a otro país, desgraciadamente los enchufes no son los mismos que los de España y no puede cargar el móvil. Hay una tienda de electrodomésticos justo al lado de su hotel y tienen un gran catálogo de adaptadores de enchufe. El problema es que no tienen exactamente lo que ella está buscando.

Suponemos que el enchufe español es de tipo 1 y el del país donde se encuentra es de tipo 2. En la tienda tienen n modelos distintos de adaptador de enchufe, cada adaptador es de tipo a b: esto significa que podemos conectar un aparato con cargador de tipo a a un enchufe de pared de tipo b. Si Maria compra dos adaptadores a c y c b puede conseguir un adaptador de tipo a b si los conecta el uno con el otro. Pudiendo hacer esto las veces que quiera y pudiendo comprar tantos adaptadores como quiera, incluso más de uno del mismo modelo, ¿puede Maria cargar su móvil en el enchufe del hotel?

#### Entrada

Una línea con un entero  $n$ , el número de enchufes. n líneas con dos enteros  $a_i$ ,  $b_i$ , el tipo de cada uno de los enchufes.

#### Restricciones

- $3 \leq n \leq 10^5$
- $1 \le a_i, b_i \le 10^9$
- 10 puntos:  $n \leq 10$
- 24 puntos:  $a_i, b_i \leq 100$
- 26 puntos:  $n \leq 5000$
- 40 puntos: sin restricciones adicionales

#### Salida

Escribe "SI" si puede conseguirlo o "NO" en caso contrario.

### Ejemplos

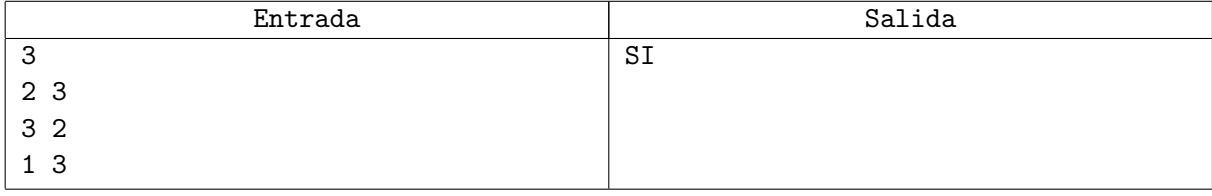